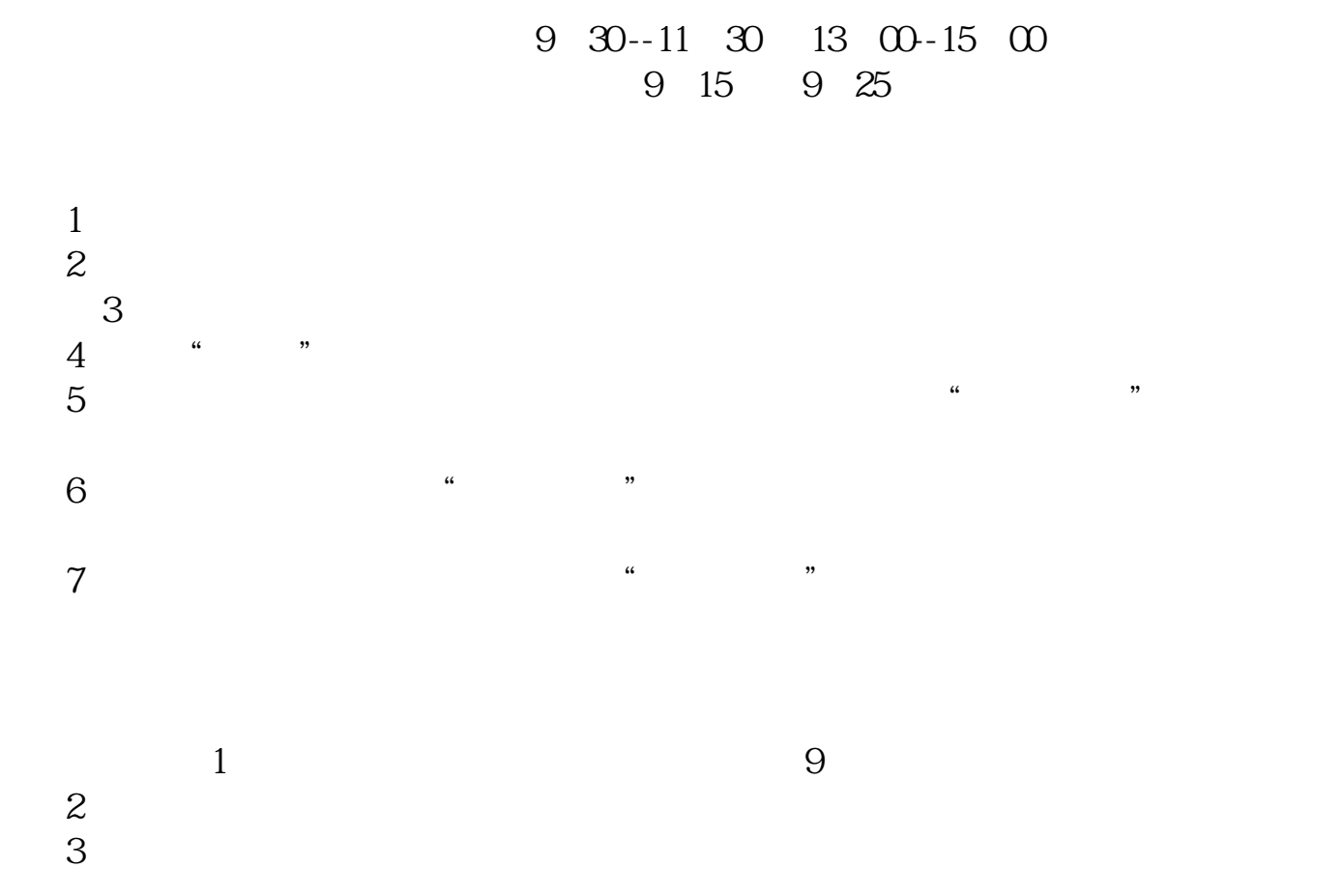

**股票如何隔日交易!股票如何隔夜委托挂单-股识吧**

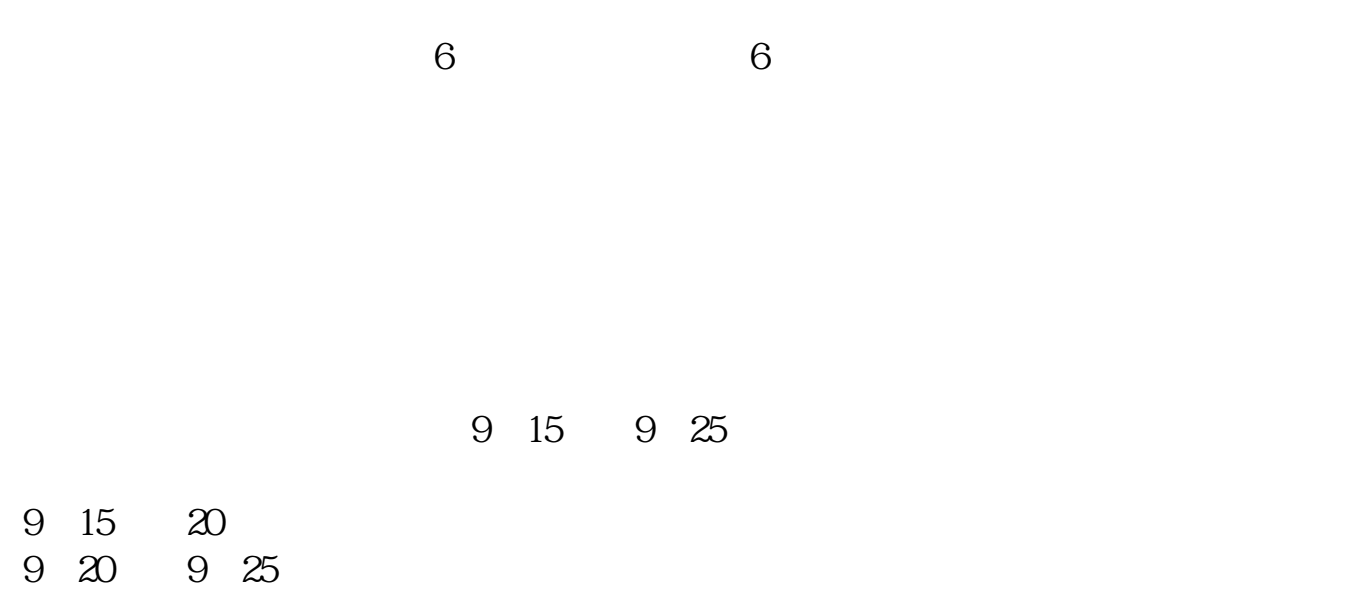

&nbsp &nbsp &nbsp  $k$ nbsp

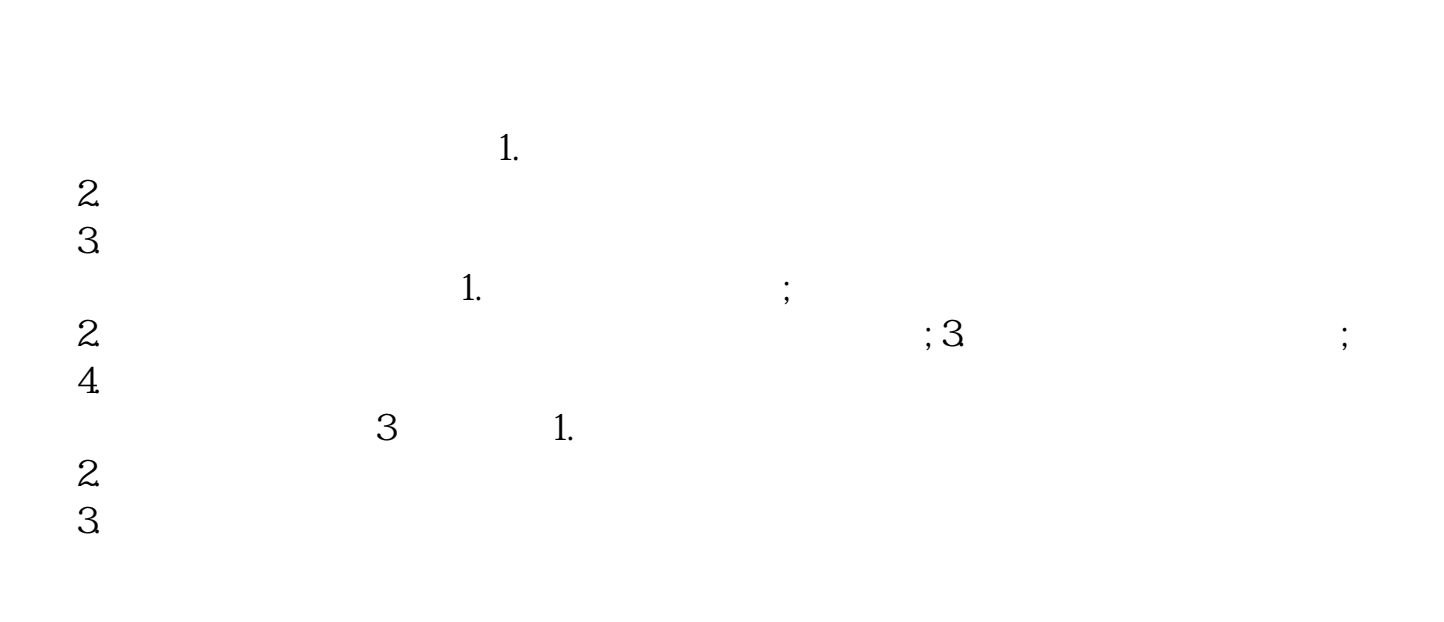

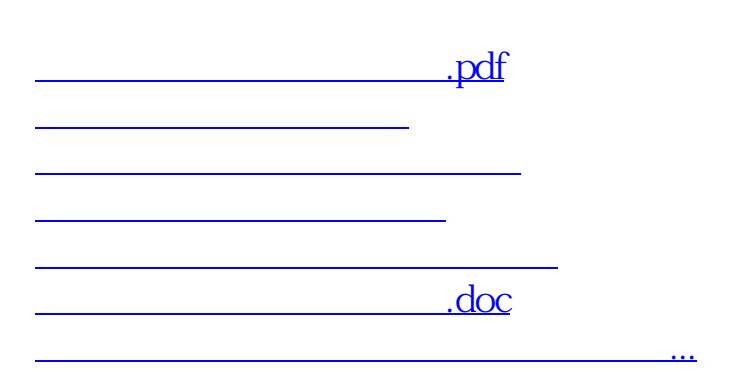

<https://www.gupiaozhishiba.com/read/44616950.html>